# 一、项目概述

本项目为成都航空职业技术学院无人机航电系统虚拟仿真资源建设项目,拟择优选择一 家供应商为本项目提供产品。

# 二、采购内容

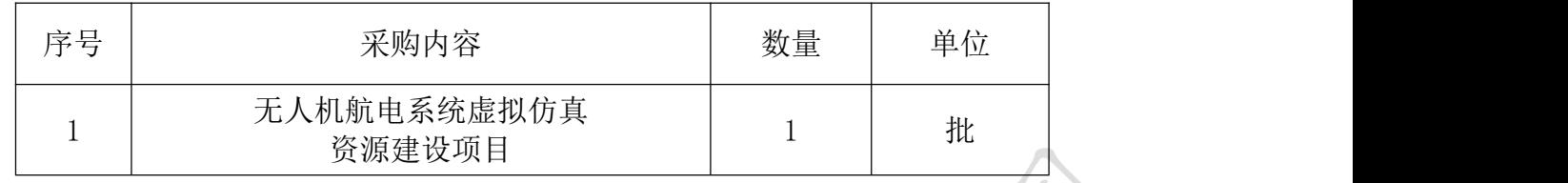

## 三、采购清单及技术参数要求

## 3.1 采购清单

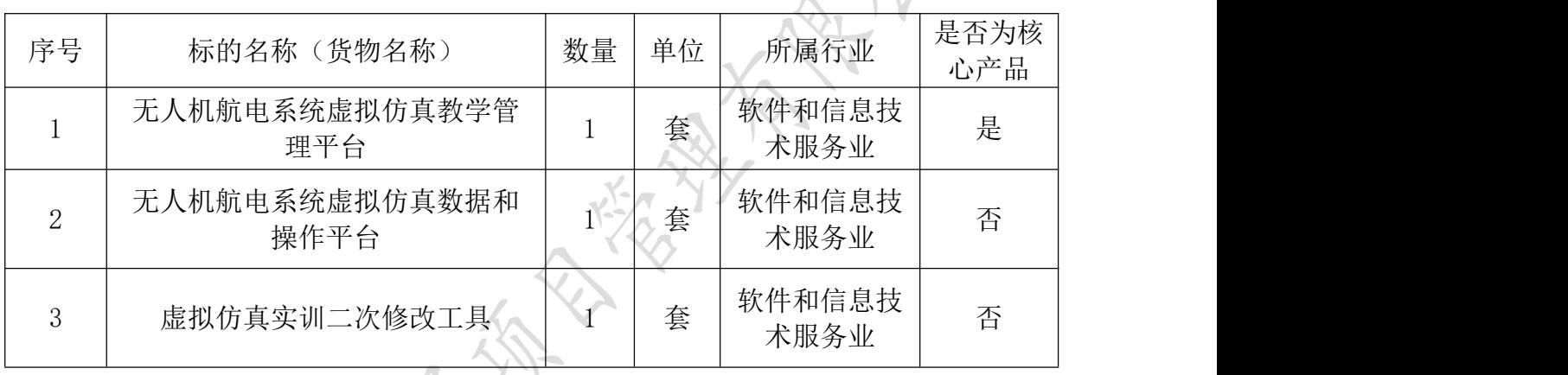

## 3.2 技术参数要求

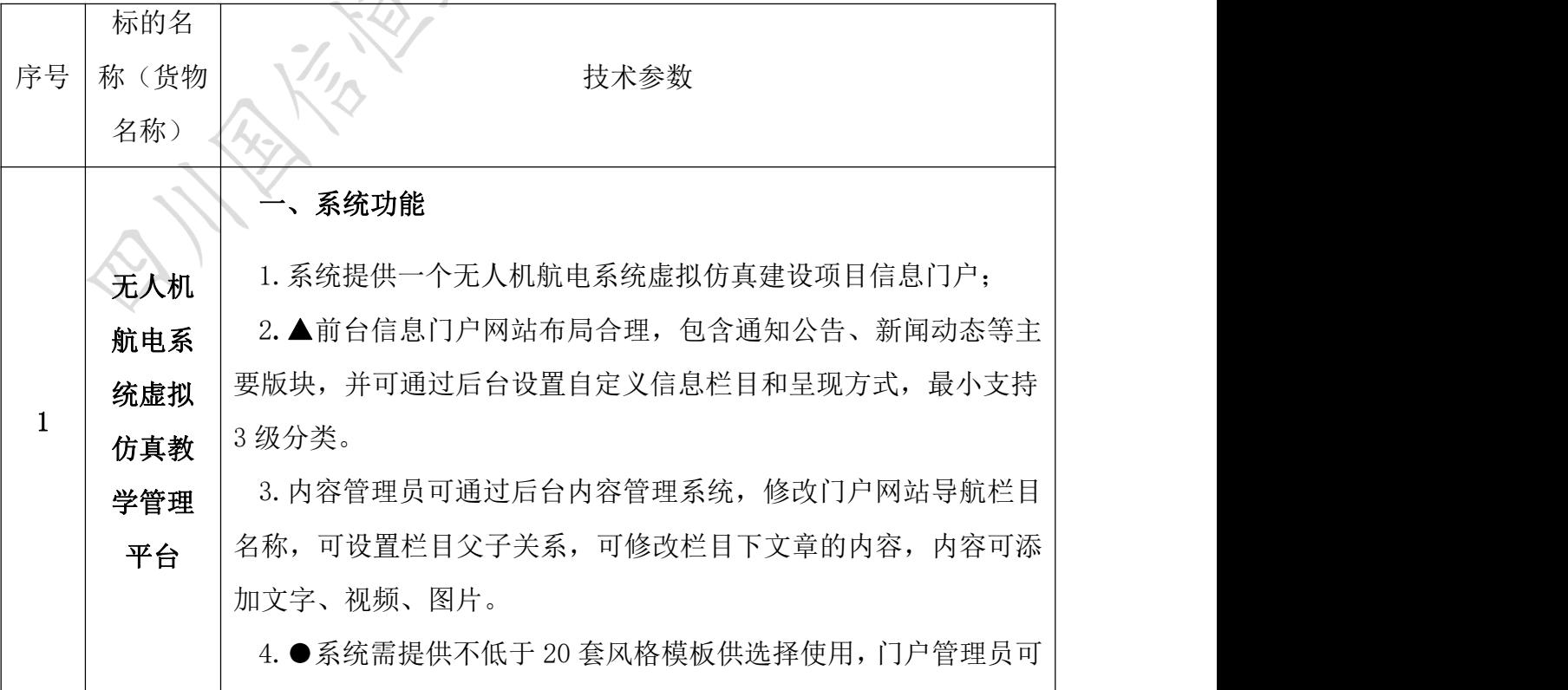

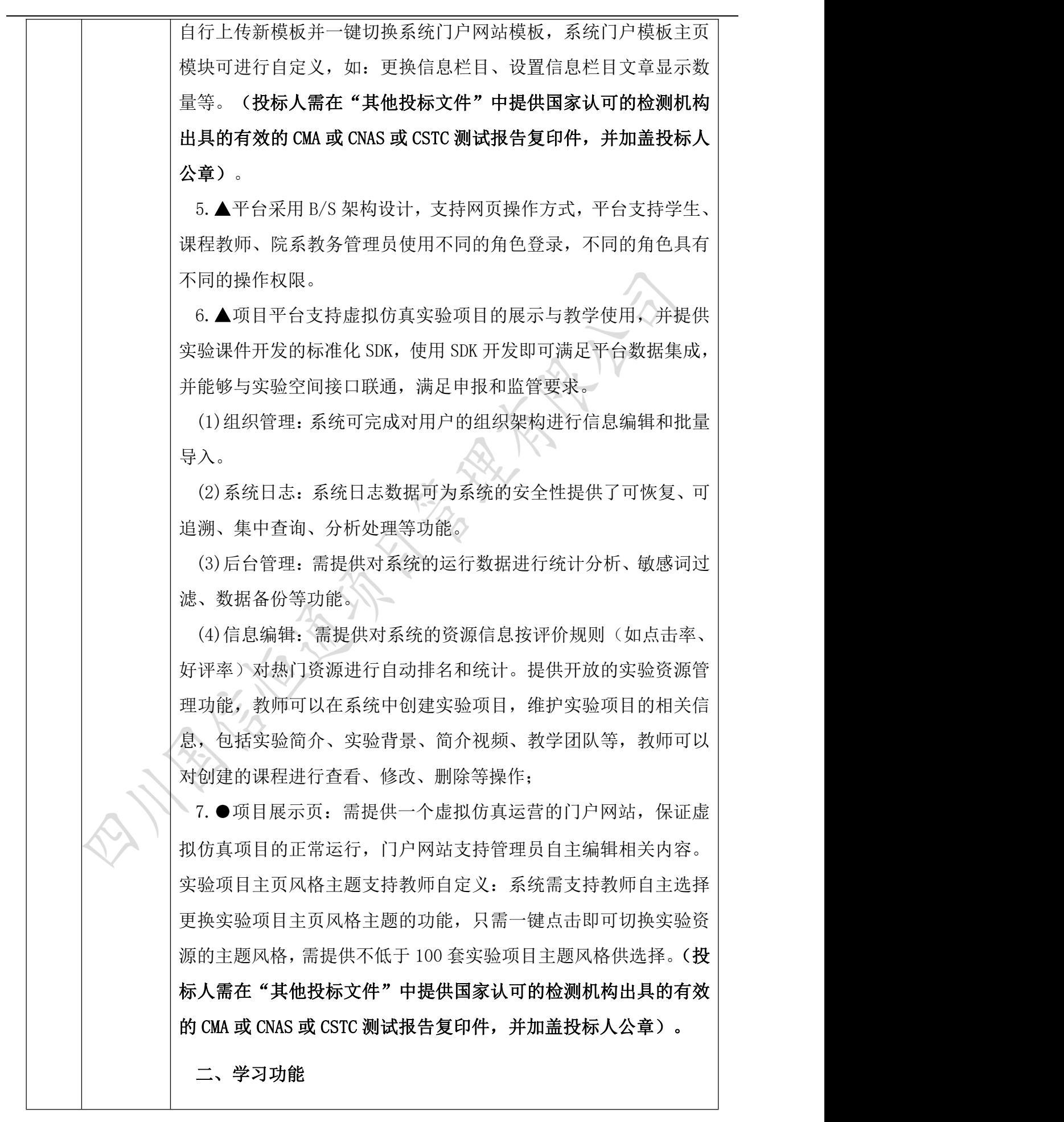

8.查询功能:系统可按照专业门类、资源归属进行资源分类,支 持资源的一站式智能搜索。允许用户按照资源的发布时间、所属专 业、所属学校、资源分类进行定向快速查找和对关键字的快速查找。 9. ●预习功能: 系统可以支持文本、图片、动画、视频、音频等 传统的媒体资源,还需包含全景视频、虚拟仿真交互实验等多种类 型的资源上传,供学习者课前打开预习。(投标人需在"其他投标 文件"中提供国家认可的检测机构出具的有效的 CMA 或 CNAS 或 CSTC 测试报告复印件,并加盖投标人公章)。

10.▲自测功能:系统可以支持在线自测,需提供题库、试卷管理; 可自行在题库中创建、抽取不同类型的习题,支持手动及设定策略 自动组卷。用户通过作答客观题、判断题、主观题的试卷,为学习 者提供理论强化、错误纠正和知识拓展。

## 三、统计功能

11.教学统计:平台中的大数据统计功能可以帮助教师有效地统计 出自己的开课情况、开课的类别、选课的人数、教学的时长、互动 的频次等等,帮助老师更加科学便捷的开展教研和教改工作。

12.学生学情:平台对每个学生的课程报名情况、平台访问数据、 学习时长、学习进度和实验成果进行了精准抓取和记录,形成可视 化图表反馈给学生和老师,方便学生更好的自检和对比,方便老师 更好的掌握学生的学习动态。

13.行为日志:平台对学生每一次的实验操作进行了行为记录,学 生在不同时间段操作了什么,形成了什么样的结果都会生成行为日 志,使实验实践中难以发现的问题也能得到完整反馈。

14.成绩分析:平台通过考试系统可以开展在线随堂测验、期中考 试、期末考试,考试后老师可以通过考试分析了解成绩分布、错题 统计等等,通过成绩分析反馈了解实验学习成果,优化考试设定, 完善试题库。

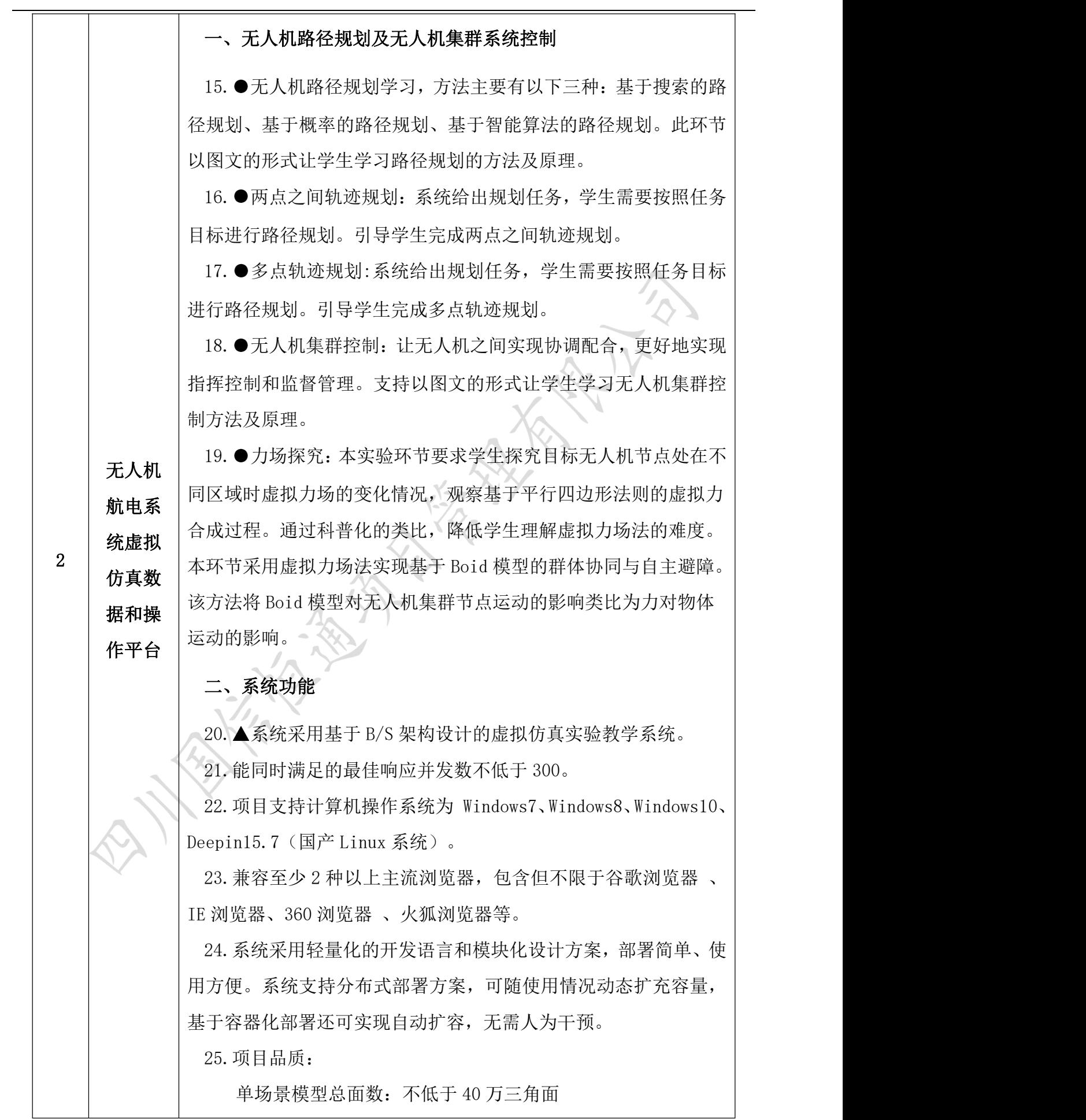

贴图分辨率:不低于 512\*512 每帧渲染次数:不低于 30fps 动作反馈时间:不低于 1/90s

显示刷新率: 不低于 60HZ

分辨率: 不低于 4K

## 三、学习功能

26.实验操作:系统需支持网上实验,无须用户下载专业软件,系 统提供仿真实验视频观看、实验过程模拟操作的网上界面,供学习 者进行知识点的实验应用操作。可支持断点续学,学习者可以快速 定位到上次学习的节点,继续进行实验的下一步操作。

27.资源评价:系统支持用户学习后,对资源进行分数制评价,实 现优质资源的统计和排行。

28.交流互动:系统支持在线提问,用户可以围绕具体的虚拟仿真 实验,提出问题,系统自动将类似的问题及回复提供给提问者参阅。

29.系统需提供配套的移动客户端学习系统,移动端数据需与 PC 端数据互通,学生不仅可以通过移动端播放课程中的普通视频、全 景视频等传统的学习资料学习,还能通过二维码扫描并直接进入实 验,进行实验操作;

30.●系统需提供知识点课件库,并能够生成站点地址,用于上传 虚拟仿真一流课程工作网。课件库可以提供碎片化的知识点管理功 能,教师可发布名词、术语解释或实验项目相关的学术文章、新闻 报道等信息,知识点可以和实验项目绑定形成实验项目专属的知识 点集合。(投标人需在"其他投标文件"中提供国家认可的检测机 构出具的有效的 CMA 或 CNAS 或 CSTC 测试报告复印件,并加盖投标 人公章)。

31. ●实验指南编辑: 教师端可以通过网页格式编写实验操作指 南,实验指南编辑系统基于 B/S 架构。教师自主编写实验操作指南, 对应生成 web 网页格式供学生查看,并能够在实验项目中自动调用 生成。(投标人需在"其他投标文件"中提供国家认可的检测机构 出具的有效的 CMA 或 CNAS 或 CSTC 测试报告复印件,并加盖投标人

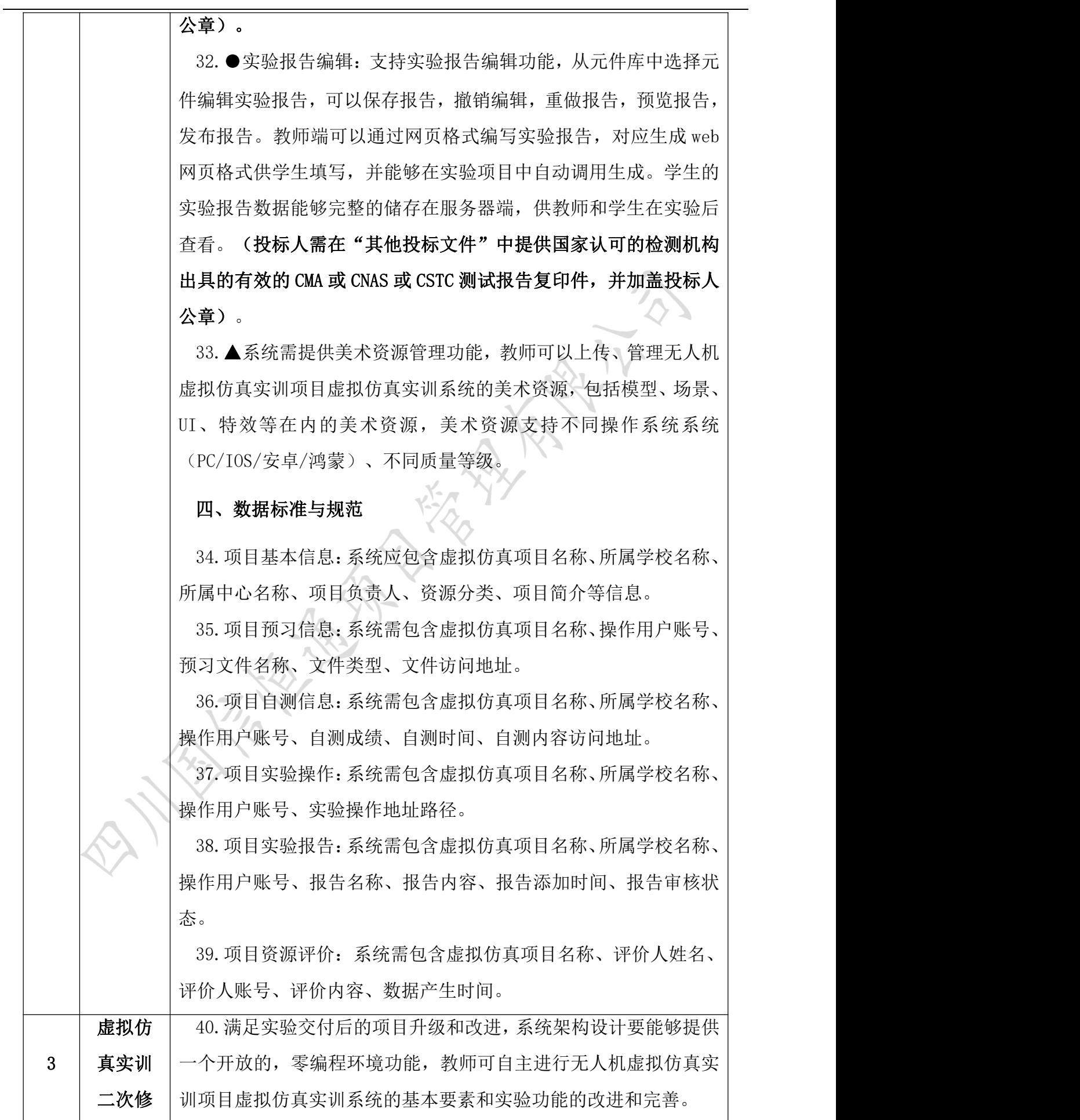

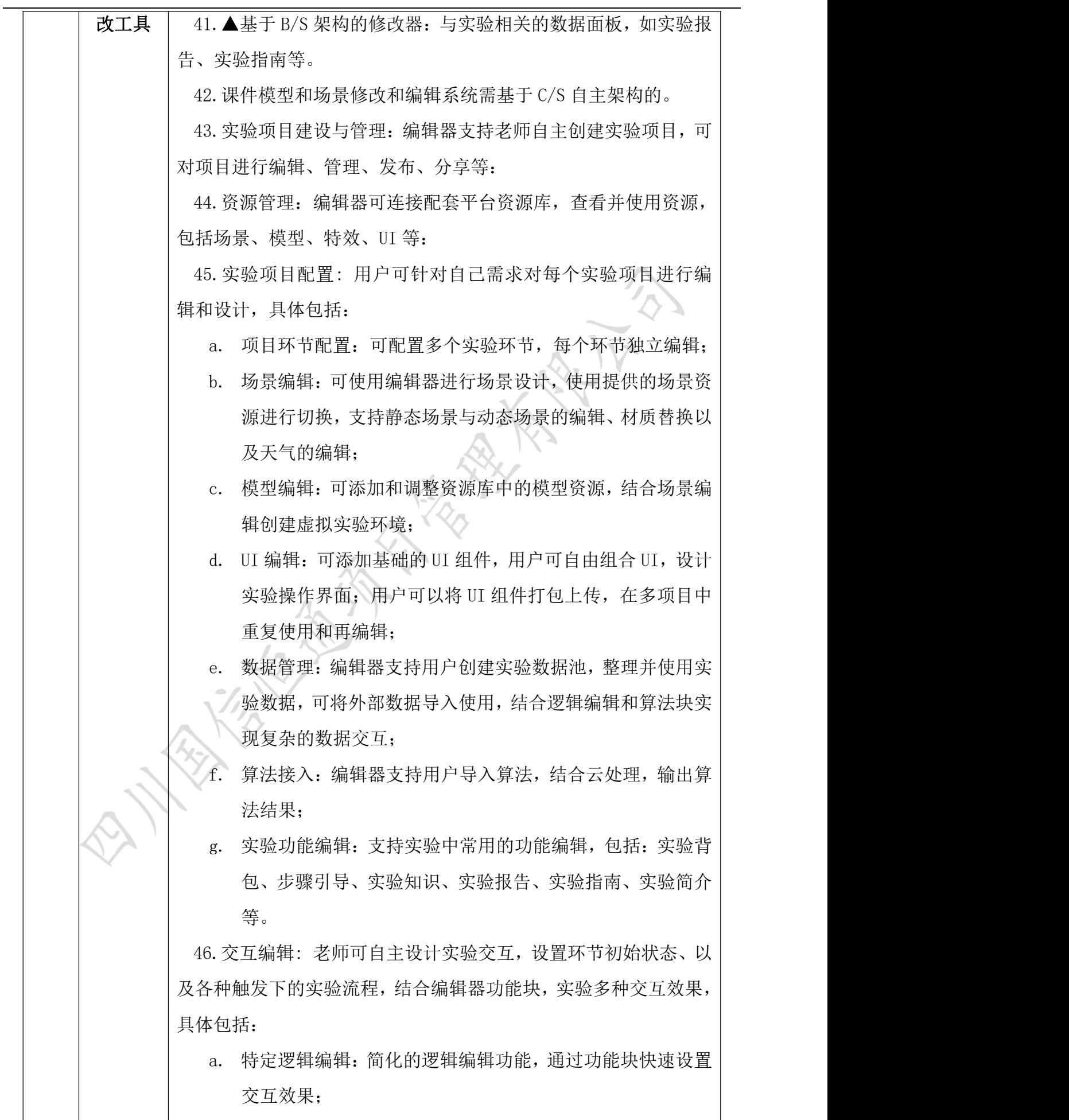

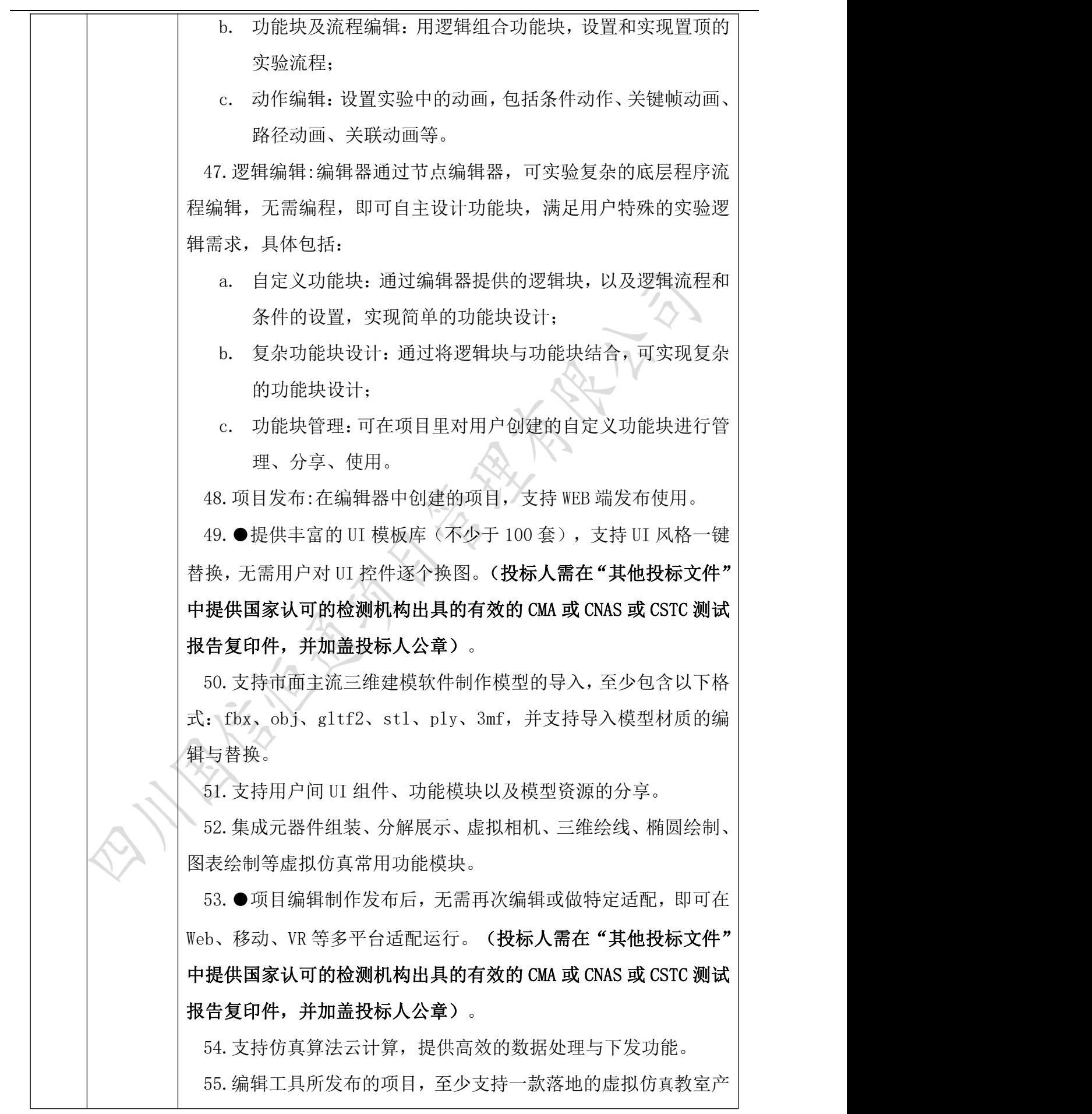

### 第 8 页

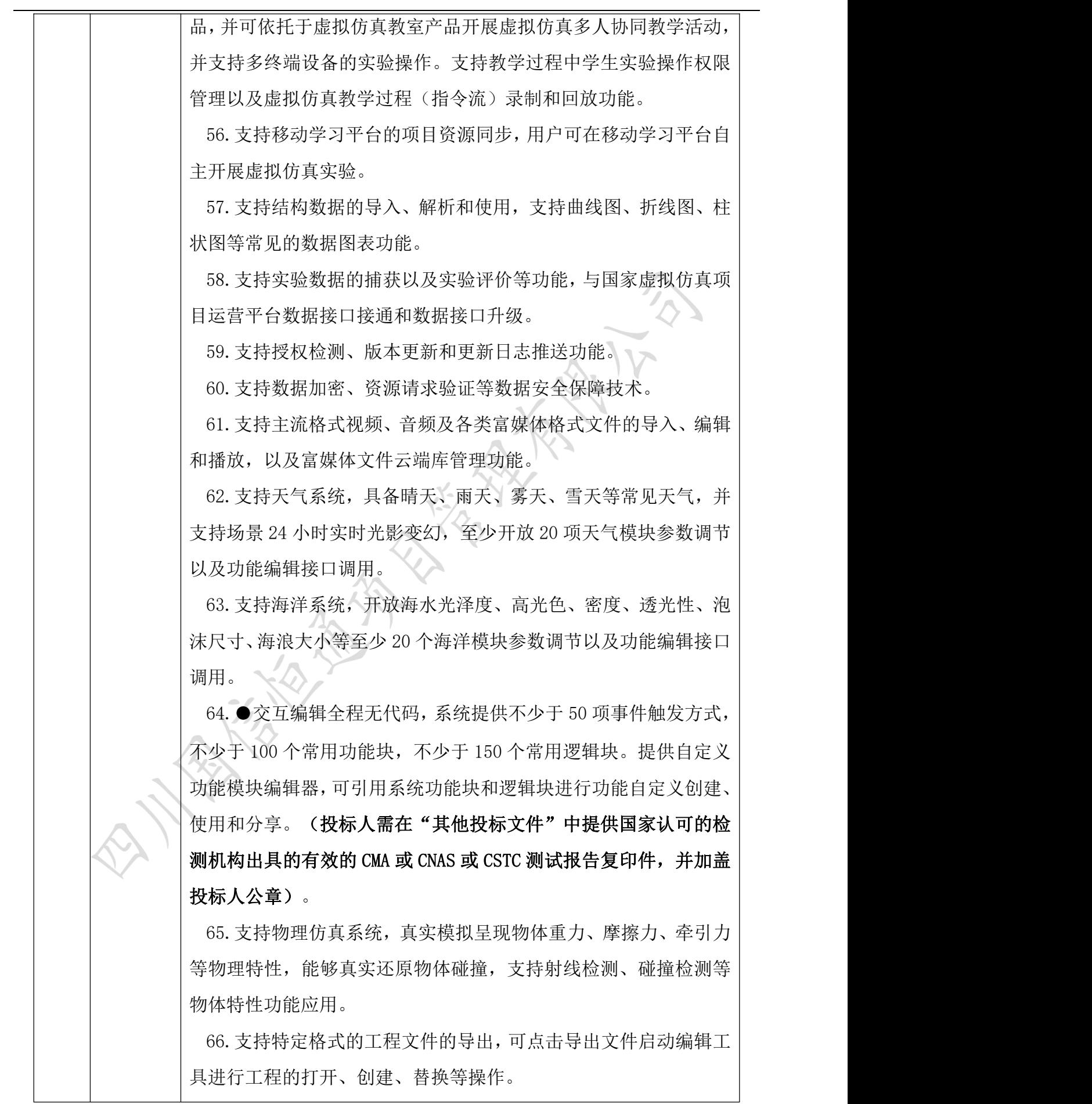

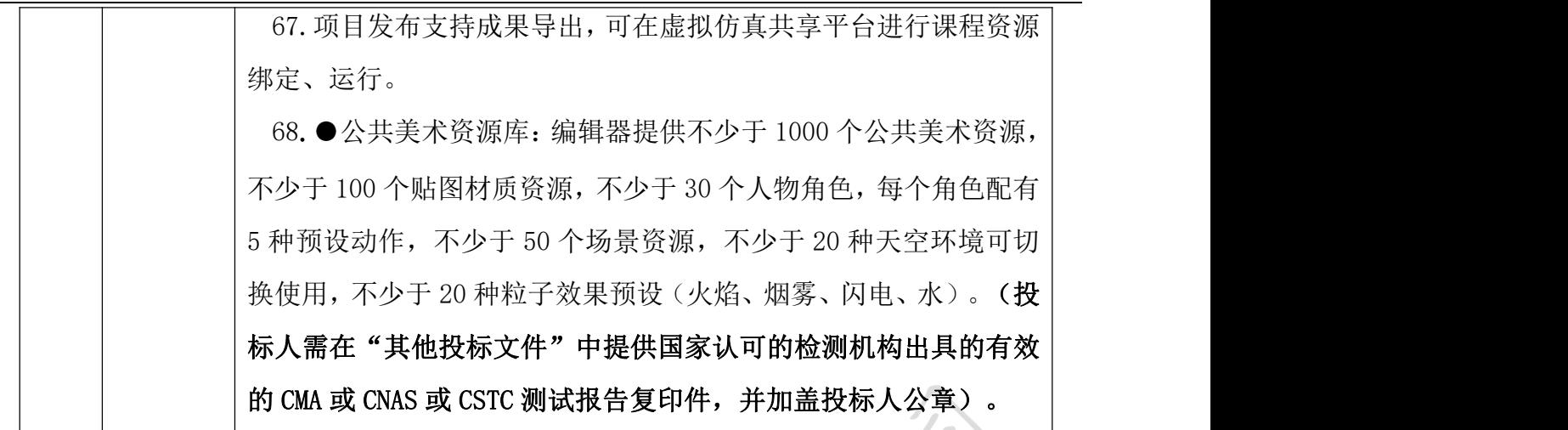

### 四、★商务要求

### (一)履约时间、地点、付款方式

1.交货时间:合同生效后 60 日内完成备货、送货、安装调试工作,并交付采购人使用。 2.交货地点:采购人指定地点。

3.付款方式:合同签订生效后 15 工作日内,采购人向供应商支付合同总额的 30%的预付 款,项目验收合格后 20 个工作日日内,采购人向供应商支付合同总金额的 70%的货款。(支 付款项时供应商须向采购人出具合法有效完整的完税发票及凭证资料后进行支付结算,付款 方式均采用公对公的银行转账,供应商接受转账的开户信息以采购合同载明的为准。)

### (二) 质量要求

1.投标人提供的产品权属清楚,且不得有其它任何权利瑕疵(包括但不限于知识产权瑕 疵等),货物交付后应保证满足采购人在招标文件中提出的应用要求。应向采购人提供安装 调试过程中的各种文档资料,以便采购人能够掌握操作和维护方法,提供软件的安装、调试、 使用、维护所必须的各种文件,其中包括:全套电子版的技术说明书、操作手册;技术资料 应包括购买模块的使用说明及参加培训所需的培训资料;软件及资料有更新时,通过网络或 印刷品等方式,为用户提供各种应用资料和最新软件信息。

2.货物必须符合国家相关标准,以及本项目招标文件的质量和技术参数等具体要求。

3. 货物质量出现问题,投标人应负责三包(包修、包换、包退),费用由投标人负担。

4.货到现场后由于采购人保管不当造成的质量问题,应由采购人承担相关费用,投标人 应负责修理或更换。

### (三) 验收方式及标准

验收由采购人组织,投标人配合进行:

1.货物在供应商安装调试完毕并达到交付条件后通知采购人组织验收,并签署验收报告。

2. 验收标准: 按国家有关规定以及采购人招标文件的质量要求和技术指标、投标人的投 标文件及承诺与本合同约定标准进行验收;双方如对质量要求和技术指标的约定标准有相互

抵触或异议的事项,由采购人在招标与投标文件中按质量要求和技术指标比较优胜的原则确 定该项的约定标准进行验收。

3.验收时如发现所交付的货物有短装、次品、损坏或其它不符合标准及本合同规定之情 形者,采购人应做出详尽的现场记录,或由双方签署备忘录,此现场记录或备忘录可用作补 充、缺失和更换损坏部件的有效证据,由此产生的时间延误与有关费用由投标人承担。

4.其他未尽事宜应按照《财政部关于进一步加强政府采购需求和履约验收管理的指导意 见》(财库〔2016〕205 号)相关规定要求进行。

#### (四) 包装要求

中标人提供的产品涉及商品包装和快递包装的,应严格按照《商品包装政府采购需求标 准(试行)》、《快递包装政府采购需求标准(试行)》(财办库〔2020〕123 号)的要求进行产 品及相关快递服务的包装。

#### (五)售后服务要求

自验收之日起 3 年,提供专人联系电话并保证电话 7\*24 小时畅通。质保期内,技术支持 的响应时间为在接到采购人故障信息后 48 小时内响应,并将在双方商定的时间内解决。

### 五、其他要求

1. 投标人针对本项目提供的服务方案进行评审,方案内容至少包含:1、提供《数据采 集与接口文档》,要求数据采集内容合理,接口全面且技术专业规范。2、提供《虚拟仿真系 统技术支持方案》,对虚拟仿真内容编辑与上线、系统系统运维、技术开发支持、上线前期、 初期、日常运营服务。3、提供培训方案。根据投标人提供的培训方案进行评分,包括:(1) 培训人员数量,培训时间与次数;(2)培训课程全面性与合理性;(3)培训团队人员资质 与实力: (4)培训计划完整性与合理性。

2. 投标人针对本项目提供的售后服务方案进行评审,方案内容至少包含:①系统优化升 级方案、②响应流程、③应急处理措施。

3.其他有利于项目实施的承诺函或相关证书(由供应商根据项目性质自行提供或根据项 目情况要求的承诺或证书)。

注:本章采购需求中标注"★"号的条款为本次采购项目的实质性要求,投标人应全部 满足否则将被视为无效投标。本章中实质性要求未明确要求证明材料的以投标人在投标产品 技术参数应答表或商务应答表中对应的应答为准。如投标人提供虚假材料谋取中标,一经核 实,按相关法律法规处理。